## **Create New Account**

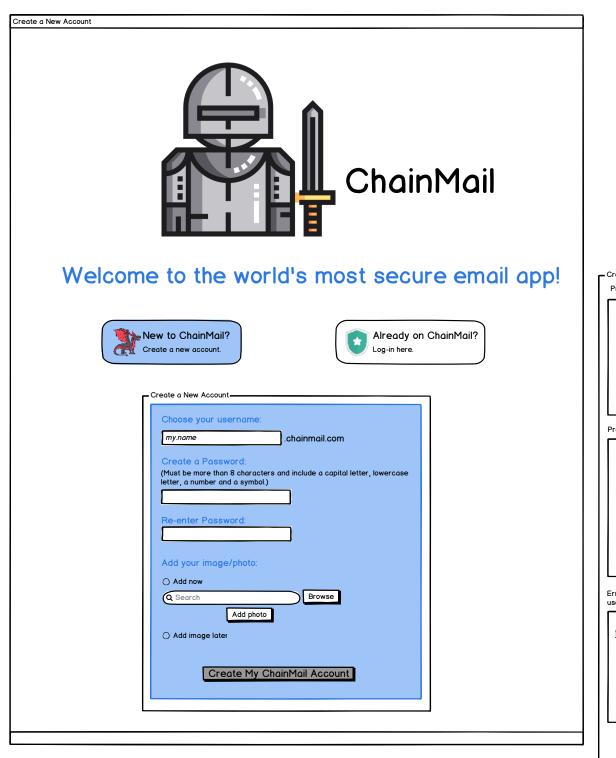

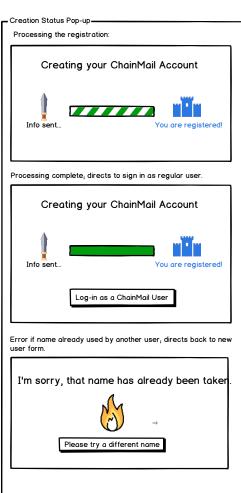

## Log into Existing Account

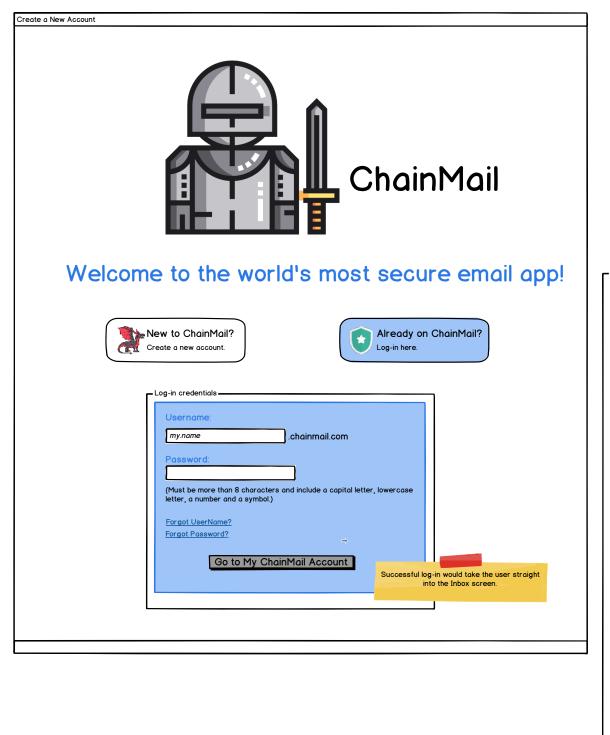

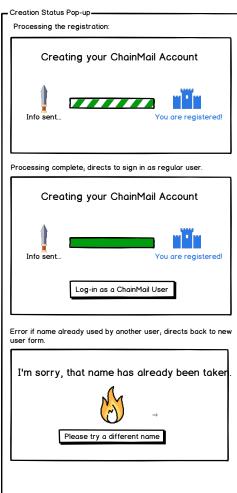

Inbox

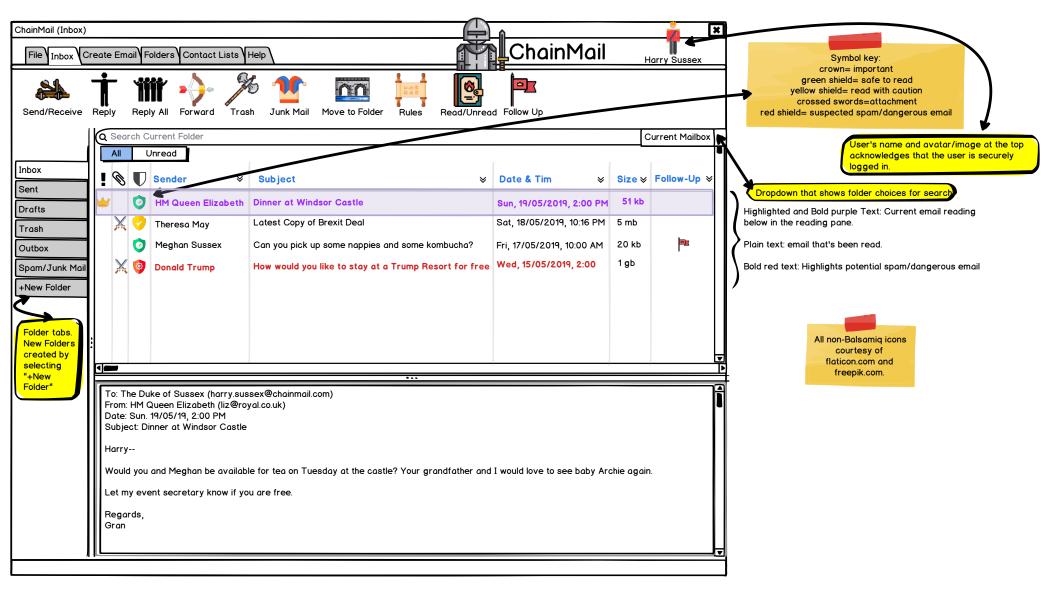

## **Reply/Reply All/Forward**

| ChainMail (Reply,                                                | /Reply All/Forward)                                                                                                    |                                                                                             | 👗 🛽 🖥                                                                |                                                                                                    |
|------------------------------------------------------------------|----------------------------------------------------------------------------------------------------|---------------------------------------------------------------------------------------------|----------------------------------------------------------------------|----------------------------------------------------------------------------------------------------|
| File                                                             | Create Email Folders Contact Lists                                                                                                    | G                                                                                           | hainMail Harry Sussex                                                | Beply, Reply All, or Forward is highlighted depending on the response from the Inbox to a received email.                                                                                                    |
|                                                                  |                                                                                                    | X                                                                                           | <b>1</b>                                                             | The "To" is auto-completed based on the received email's sender, as is the subject. The original email is automatically listed below the open text response field.                                                                                                    |
|                                                                  |                                                                                                    | Attachment<br>bilities within the email messaging field, includin                           | Save as Draft Discard<br>g ability to link text, format, add images, | There is space for any attachments if included. Attachments are attached by clicking the "Attachment" button and chosing the appropriate local file.                                                                                                    |
| Inbox                                                            | To: HM Queen Elizabeth (liz@rd                                                                                                    | o, put in tables, etc.<br>oval.co.uk)                                                       |                                                                      | The "To:", "Cc:", and "Bcc:" buttons give the user the ability                                                                                                    |
| Sent<br>Drafts                                                   | Send Now Cc:                                                                                                    | , ,                                                                                         |                                                                      | to use their Contact Lists to fill in the appropriate text field,<br>or the user can manually type the information as well. The<br>Subject line is also editable.                                                                                                    |
| Trash                                                            | Bcc:                                                                                                    |                                                                                             |                                                                      | ┏ Warning Message Pop-up:                                                                                                    |
| Outbox<br>Spam/Junk Mail                                         | Subject: Re: Tea at Windsor Castle                                                                                                    |                                                                                             |                                                                      | Are you sure you are ready to send?                                                                                                    |
| +New Folder                                                      | Attachments: Archie Smiling.p                                                                                                    | ng - 52 kb                                                                                  |                                                                      | Cancel Save as Draft Send Now                                                                                                    |
|                                                                  | Dear Gran,                                                                                                    |                                                                                             |                                                                      |                                                                                                    |
|                                                                  | Thanks for the invitation! We'd love to see you and Gra                                                                                                    | amps on Tuesday. I'll bring the gin.                                                        |                                                                      |                                                                                                    |
|                                                                  | In the meantime, attached is a new picture of Archie th                                                                                                    | When "Send Now" is chosen, the user is given<br>one last chance to ensure that they want to |                                                                      |                                                                                                    |
|                                                                  | See you Tuesday,<br>Harry                                                                                                    |                                                                                             |                                                                      | either cancel the CTA, Save the email as a draft, or continute with sending now.                                                                                                    |
|                                                                  |                                                                                                    |                                                                                             |                                                                      | If "Cancel" is chosen, the CTA is abandoned and the user is still in edit mode.                                                                                                    |
|                                                                  | To: The Duke of Sussex (harry.sussex@chainmail.com<br>From: HM Queen Elizabeth (liz@royal.co.uk)<br>Date: Sun. 19/05/19, 2:00 PM<br>Subject: Tea at Windsor Castle | n)                                                                                          |                                                                      |                                                                                                    |
|                                                                  | Harry                                                                                                    |                                                                                             |                                                                      | Secure and Send Pop-up                                                                                                    |
|                                                                  | Would you and Meghan be available for tea on Tuesd                                                                                                    | Secure and Send                                                                             |                                                                      |                                                                                                    |
|                                                                  | Let my event secretary know if you are free.<br>Regards,<br>Gran                                                                                                   |                                                                                             |                                                                      | Sending Securing Sent                                                                                                    |
|                                                                  |                                                                                                    |                                                                                             |                                                                      |                                                                                                    |
|                                                                  |                                                                                                    |                                                                                             |                                                                      | Once the confirmation "Send Now"                                                                                                    |
| All non-Balsamiq<br>courtesy of<br>flaticon.com o<br>freepik.com | icons<br>f                                                                                                    | Save as Draft Pop-Up-<br>Saving Draft<br>Saving Draft<br>Saved to Dra                       | chosen instead, the email dr                                         | <ul> <li>is chosen, this animated pop-up appears to show the progress of sending:</li> <li>The catapult appears as soon as the "Send Now" is chosen.</li> <li>When the email goes through the backend security, the Knight icon appears.</li> <li>Once the security is completed,</li> </ul> |

## **Create New Email**

| Interest Energy Control Lists       Account of the provide the control Lists         Interest Energy Control Lists       Interest Energy Control Lists         Interest Energy Control Lists       Interest Energy Control Lists         Interest Energy Control Lists       <                                                                                                    | ChainMail (Create | e New Email)                                 |                                     |                                     |                                     | <b>×</b>                                                                                                    |                                                                                                    |
|----------------------------------------------------------------------------------------------------|-------------------|----------------------------------------------|-------------------------------------|-------------------------------------|-------------------------------------|----------------------------------------------------------------------------------------------------|----------------------------------------------------------------------------------------------------|
| Import       Source       Source                                                                                                    | File Inbox C      | Create Email Folders Contact L               | _ists                               |                                     | nainMail <sub>на</sub>              | rry Sussex                                                                                                    | already received message), the user would choose the                                                                   |
| Index         B / U < max                                                                                                    |                   | Create New Email                             |                                     | Attachment                          | Save as Drai                        | and the second second s | Once that window has opened, the "Create New Email" icon confirms that the user is creating something new that's not a |
| Bert       To       Wills (willion@contbridgeroyat.co.uk)         Drafta       Co                                                                                                    |                   | BI <u>U</u> <del>S</del> <u>style</u> ▼≔≣≣"⊃ | C 🖬 🙂                               |                                     |                                     |                                                                                                    | The rest of the functionality is essentially the same as the                                                           |
| Outbox       Bubject:       What's Granny's favorite gin?         Invew Folder       Attachments:         Hey Wile,       Gran invited Meghan and I over for tea on Tuesday so she and Gramps can see the baby again. Told her I'd bring the gin.         Do you remember what her fovorite brand is? I don't want to make the same mistake I did last time I promised to bring it!         Let me know         Thanks,         Herry ''         Secure and Send Pop-up         Secure and Send Pop-up         Secure and Send Pop-up         Secure and Send Pop-up         Secure and Send Pop-up         Secure and Send Pop-up                                                                                                    | Sent              |                                              | lls (william@cambridge.royal.co.uk) |                                     |                                     |                                                                                                    |                                                                                                    |
| Subject:       What's Gronny's favorite gin?         Attachments:         Hey Wills,         Gran invited Meghan and I over for tea on Tuesday so she and Gramps can see the baby again. Told her I'd bring the gin.         Do you remember what her favorite brand is? I don't want to make the same mistake I did last time I promised to bring it!         Let me know         Thanks,         Harry                                                                                                    | Trash             | Bcc:                                         |                                     |                                     |                                     |                                                                                                    | Warning Message Pop-up:                                                                                                |
| In the your state you difference of the state of the state of the                                                                                                    |                   | Subject: Wh                                  | nat's Granny's favorite gin?        |                                     |                                     |                                                                                                    | And you away you and noody to cood?                                                                                    |
| Hey Wills,<br>Gran invited Meghan and I over for tea on Tuesday so she and Gramps can see the baby again. Told her I'd bring the gin.<br>Do you remember what her favorite brand is? I don't want to make the same mistake I did last time I promised to bring it<br>Let me know<br>Thanks,<br>Harry                                                                                                    |                   |                                              | , ,                                 |                                     |                                     |                                                                                                    | Are you sure you are ready to send?                                                                                    |
| Hey Wils,<br>Gran invited Meghan and I over for tea on Tuesday so she and Gramps can see the baby again. Told her I'd bring the gin.<br>Do you remember what her favorite brand is? I don't want to make the same mistake I did last time I promised to bring it!<br>Let me know<br>Thanks,<br>Horry<br>Horry<br>Secure and Send Pop-up<br>Secure and Send Pop-up                                                                                                    |                   |                                              |                                     |                                     |                                     |                                                                                                    | Cancel Save as Draft Send Now                                                                                          |
| Do you remember what her favorite brand is? I don't want to make the same mistake I did last time I promised to bring it!<br>Let me know<br>Thanks,<br>Harry<br>Secure and Send Pop-up<br>Secure and Send Pop-up<br>Secure and Send Send<br>Secure and Send Send<br>Securing<br>Securing                                                                                                    |                   | Hey Wills,                                   |                                     |                                     |                                     | Î                                                                                                    |                                                                                                    |
| Let me know<br>Thanks,<br>Harry<br>Becure and Send Pop-up<br>Secure and Send Send<br>Securing<br>Securing<br>Secur                                                                                                    |                   | Gran invited Meghan and I                    | over for tea on Tuesday so she ar   | nd Gramps can see the baby again.   | Told her I'd bring the gin.         |                                                                                                    |                                                                                                    |
| Let me know<br>Thanks,<br>Harry<br>Harry<br>Let me know<br>Thanks,<br>Harry<br>Harry<br>H |                   | Do you remember what her                     | favorite brand is? I don't want to  | make the same mistake I did last ti | me I promised to bring it!          |                                                                                                    | When "Send Now" is chosen, the user is given                                                                           |
| Harry                                                                                                    |                   | Let me know                                  |                                     |                                     |                                     |                                                                                                    | either cancel the CTA, Save the email as a                                                                             |
| Secure and Send                                                                                                    |                   |                                              |                                     |                                     |                                     |                                                                                                    | If "Cancel" is chosen, the CTA is abandoned<br>and the user is still in edit mode.                                     |
| Secure and Send                                                                                                    |                   |                                              |                                     |                                     |                                     |                                                                                                    |                                                                                                    |
| Secure and Send                                                                                                    |                   |                                              |                                     |                                     |                                     |                                                                                                    |                                                                                                    |
|                                                                                                    |                   |                                              |                                     |                                     |                                     |                                                                                                    |                                                                                                    |
|                                                                                                    |                   |                                              |                                     |                                     |                                     |                                                                                                    |                                                                                                    |
|                                                                                                    |                   |                                              |                                     |                                     |                                     |                                                                                                    | Sending Securing Sent                                                                                                  |
|                                                                                                    |                   |                                              |                                     |                                     |                                     |                                                                                                    |                                                                                                    |
|                                                                                                    |                   |                                              |                                     |                                     |                                     |                                                                                                    |                                                                                                    |
| is chosen, this animated pop-up                                                                                                    |                   |                                              |                                     |                                     |                                     |                                                                                                    |                                                                                                    |
| Save as Draft Pop-Up-                                                                                                    |                   |                                              | - Save as Dra                       | ft Pop-Up                           |                                     |                                                                                                    | sending:                                                                                                    |
| All non-Balsamiq icons<br>courtesy of<br>flations come and                                                                                                    | courtesy of       |                                              |                                     |                                     |                                     | the "Send Now" is chosen.                                                                                                    |                                                                                                    |
| flaticon.com and<br>freepik.com.                                                                                                    |                   |                                              |                                     |                                     | chosen inste                        | as Dratt button is                                                                                                    | backend security, the Knight icon                                                                                      |
| Saving Draft Saved to Draft Folder<br>This animated pop-up shows the professor of the sources of the sources o                                                                                                    |                   |                                              | Saving Dro                          | aft Saved to Draf                   | t Folder saved to the This animated | Drafts folder.<br>d pop-up shows the                                                                                                    | - Once the security is completed,<br>the castle appears and indicates                                                  |